**SG Digital** Starter Kit on Instagram

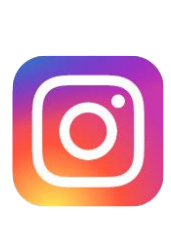

## **DID YOU KNOW?**

If you do not wish to post items that will be on Instagram for long, you can create Instagram Stories that last for 24 hours only!

## **STEP 1 Install the Instagram App on your mobile phone**

Go to the Apple App Store **A** or **Google Play Store** to download the **Instagram** 

- **1.** For iOS users, tap on '**Get**' to download the app.
- **App** and launch the application. **2.** For Android users, tap on 'Install' to download the app the app.

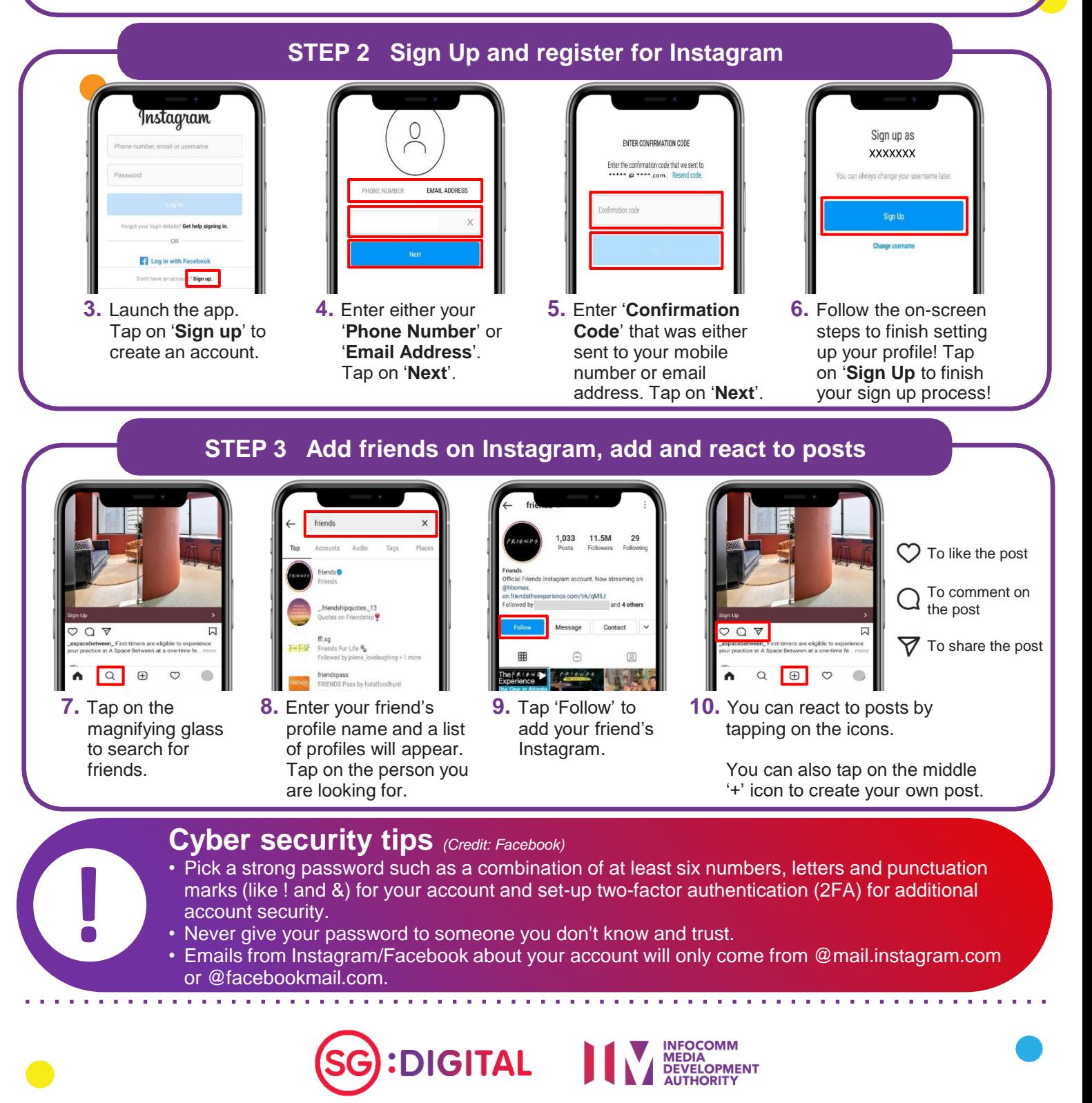